## **HI\_CaptureToFile**

## %HI\_CaptureToFile function

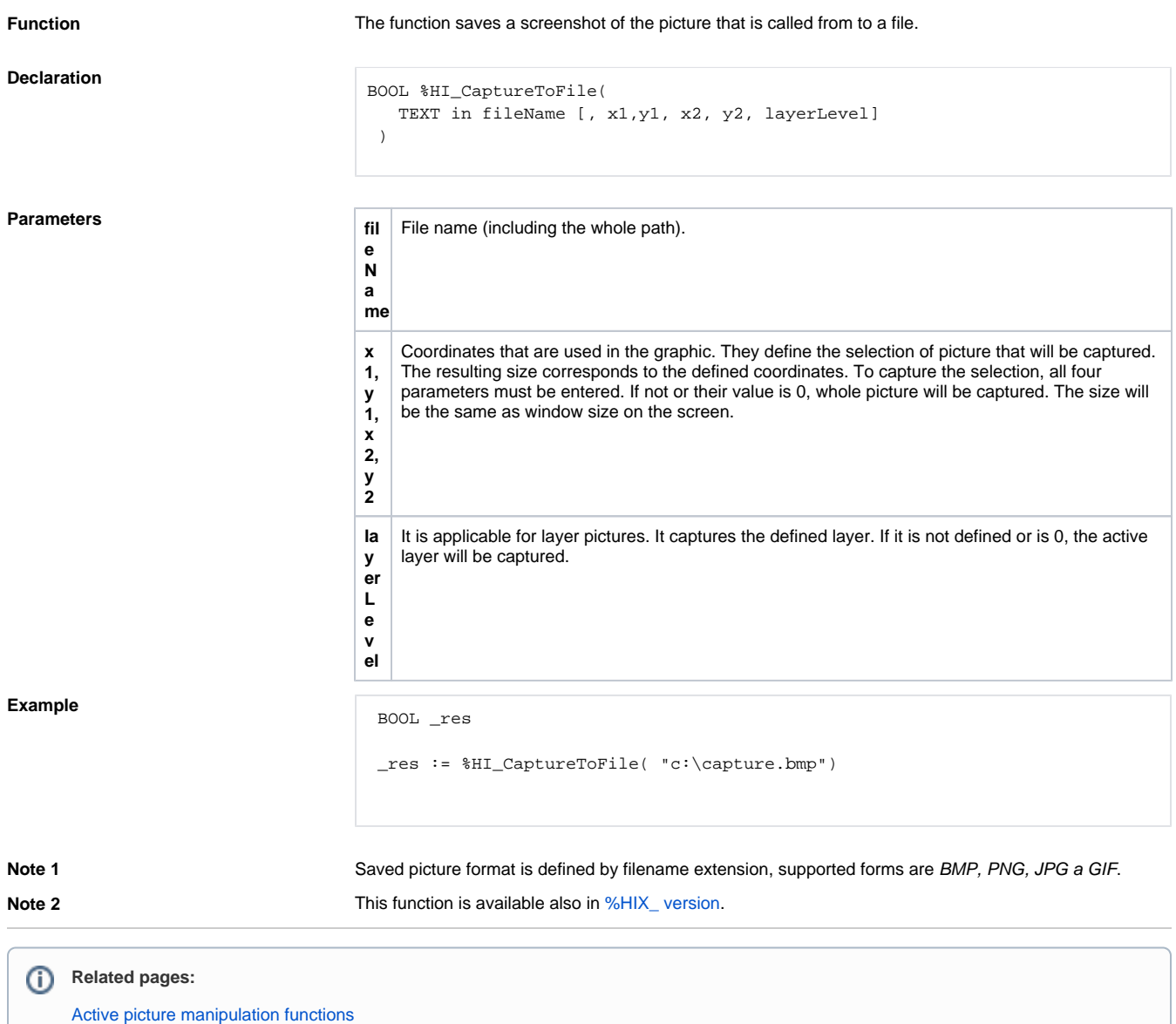

[Function arguments - types](https://doc.ipesoft.com/display/D2DOCV21EN/Function+arguments+-+types)